## **ВИТАКОР**

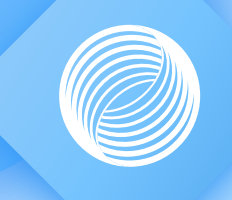

# ЦДО ОМС

Решение для удобного и быстрого обмена электронными юридически значимыми документами, сопровождающих основными виды деятельности ТФОМС

### Система представляет удобный и интуитивно понятный интерфейс для управления и контроля<br>процессов подписания документов в программе, включая этапы<br>согласования и рецензирования, а также настраивать условия, определяющие маршрут документа

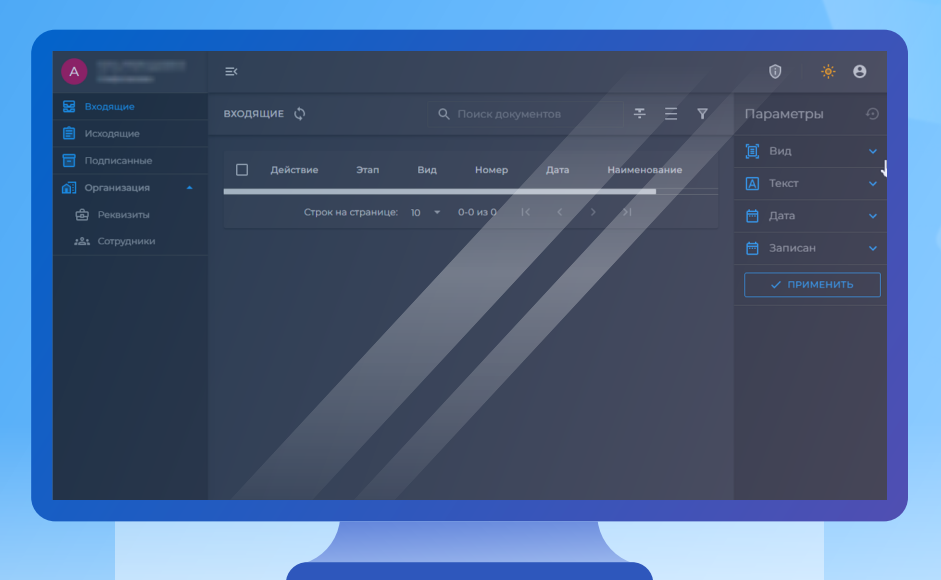

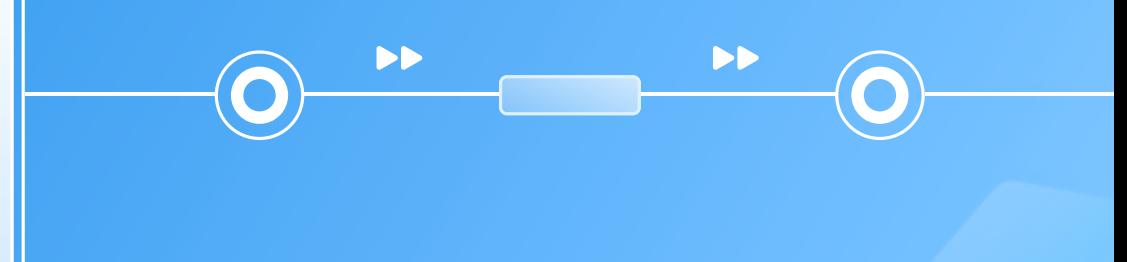

#### Преимущества перехода на цдо

44

#### Преимущества перехода на цдо

Afl

Ľ

L3

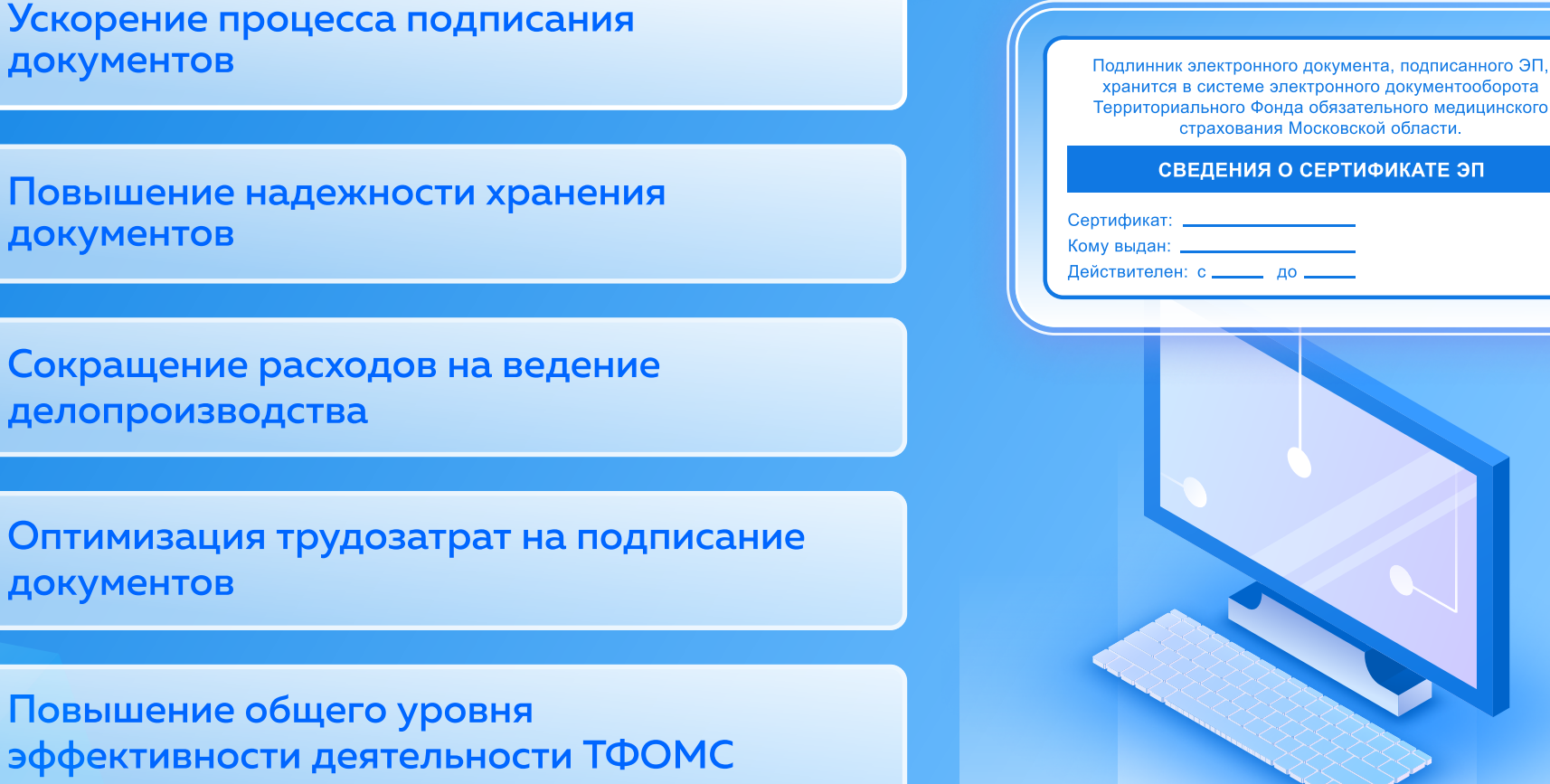

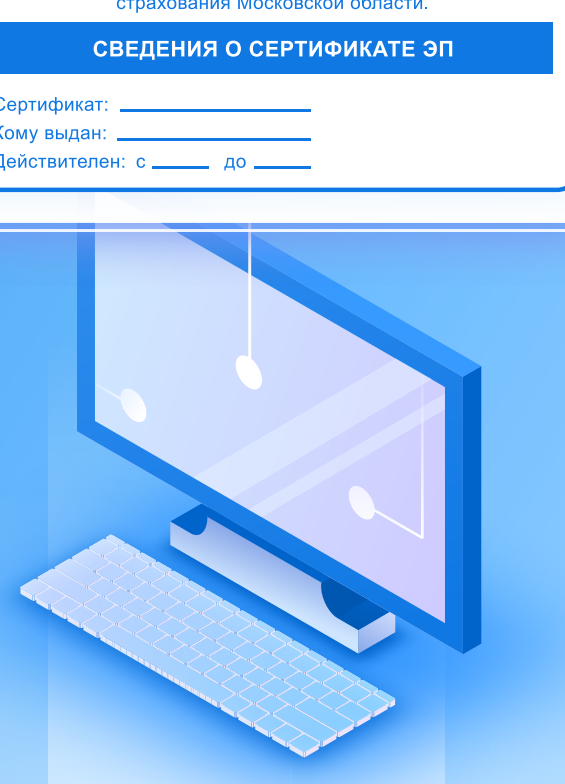

#### процесс подписания контента документа

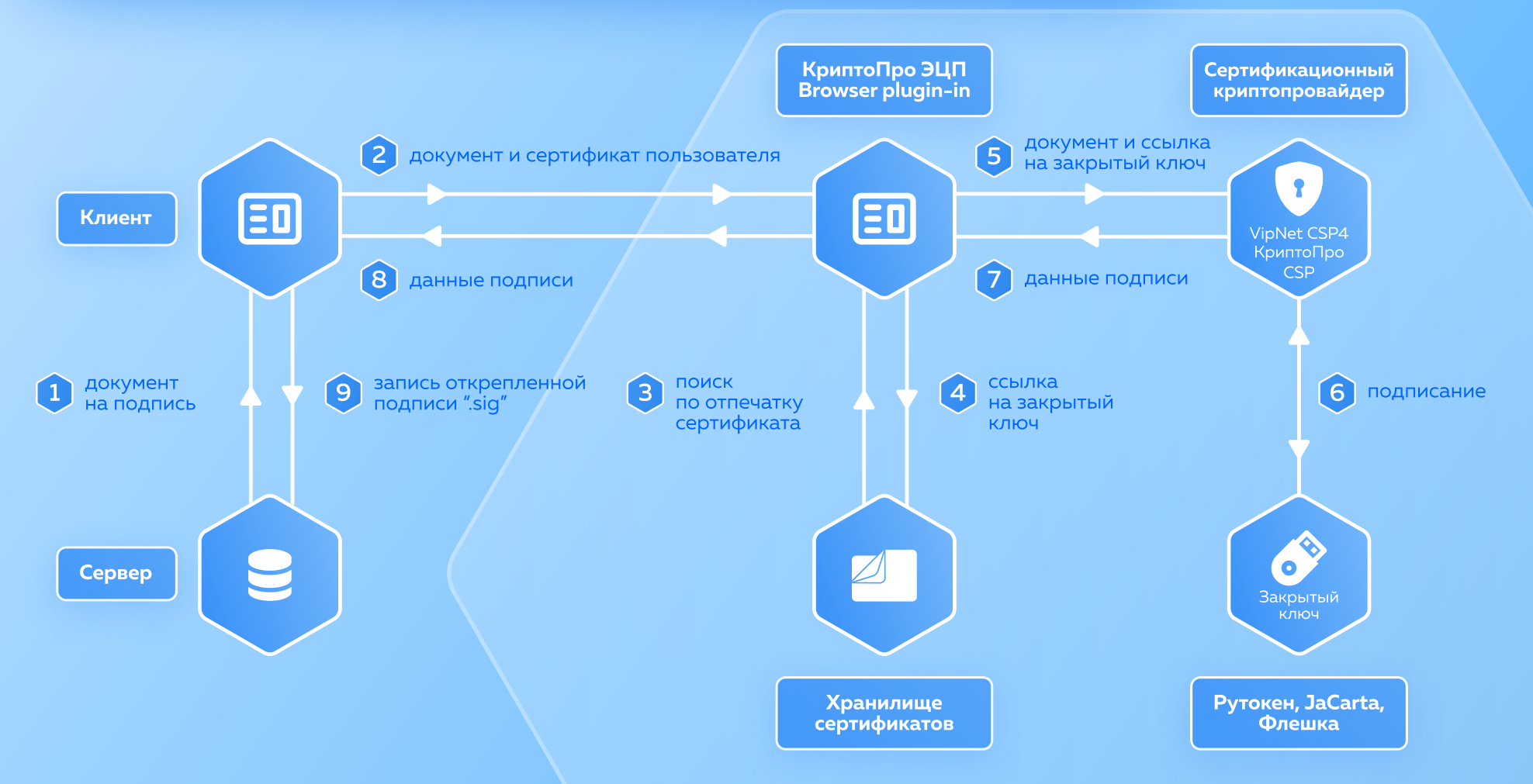

#### стэк технологий

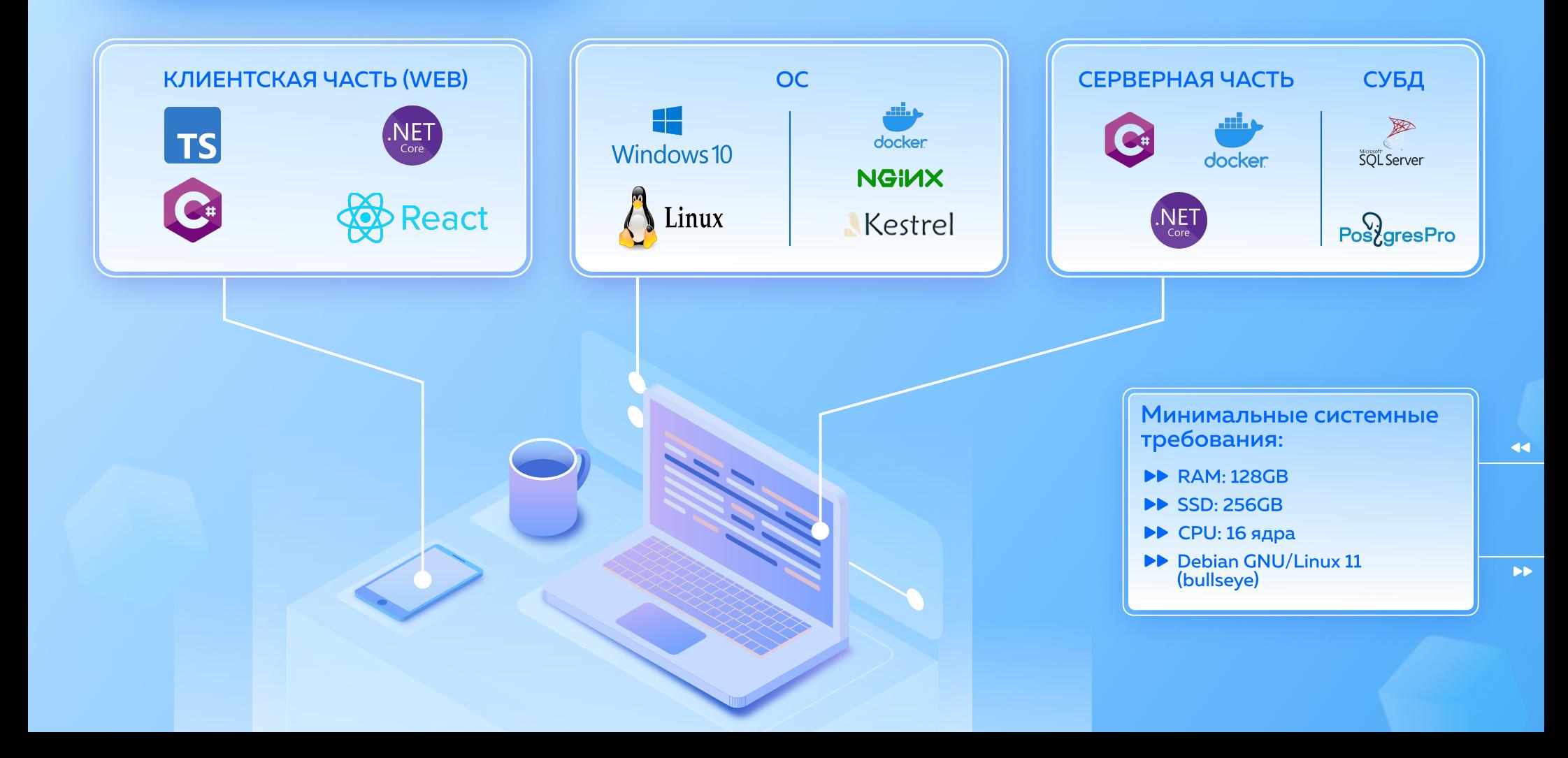

#### результаты использования цдо омс

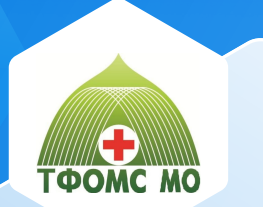

В ТФОМС **Московской области**<br>с помощью ЭДО ОМС<br>реализован документооборот между ТФОМС, 3 СМО<br>и более 450 МО. Ежемесячно подписываются свыше 10 000<br>**документов** (акты, заключения, договоры и соглашения)

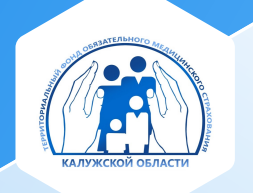

В ТФОМС Калужской области благодаря системе ОМС ЭДО организован документооборот между ТФОМС, 3 СМО и более 110 МО. Ежемесячный оборот подписываемых документов свыше 2000 ед.

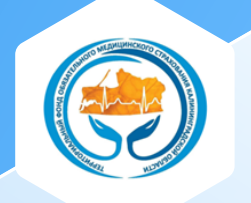

В ТФОМС Калининградской<br>области в цифровом<br>пространстве ЭДО ОМС<br>объединились ТФОМС, 2 СМО и<br>свыше 90 МО с общим<br>ежемесячным оборотом<br>документов более 600 ед.

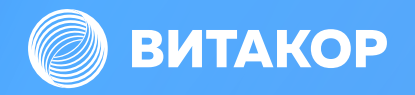

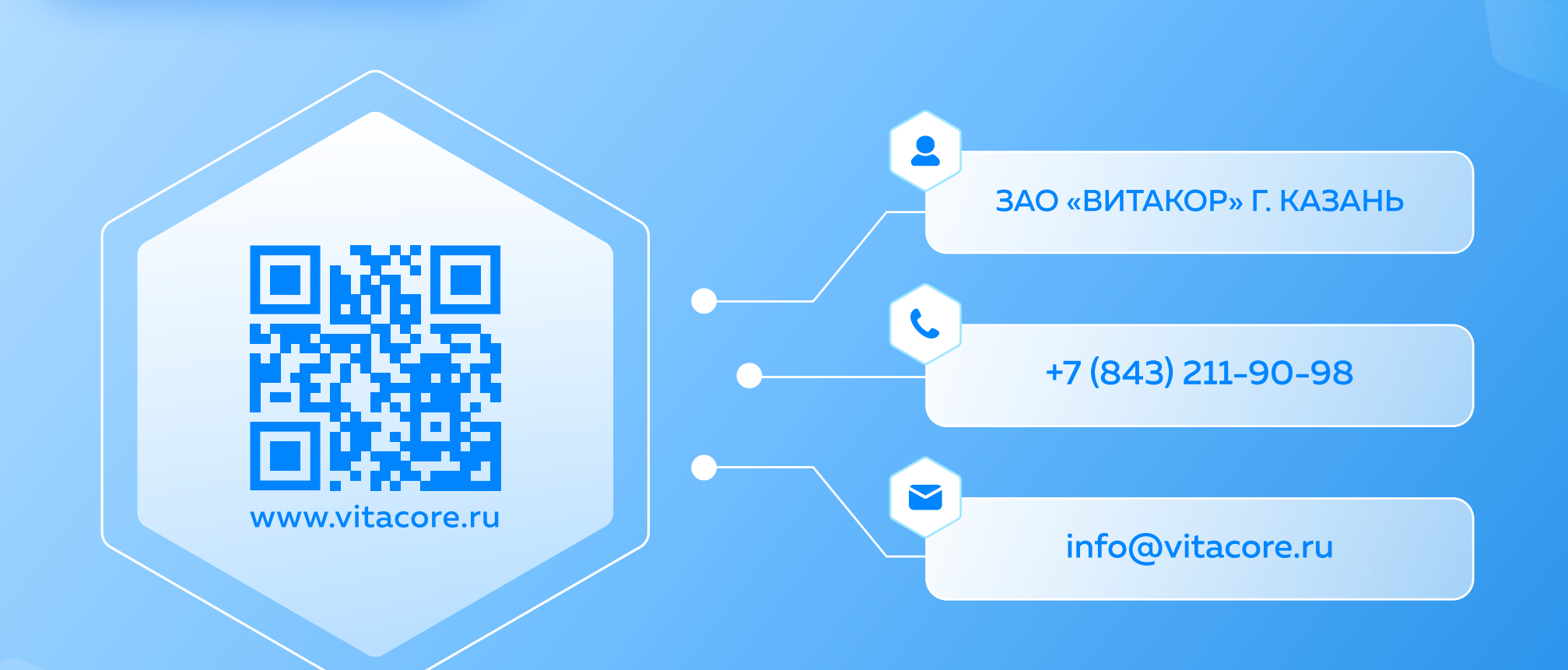